## **How can we access the HttpServletRequest**

You can obtain the request by asking the ActionContext or implementing ServletRequestAware. Implementing ServletRequestAware is preferred.

## Ask the ActionContext

The request is available on the ActionContext instance, which is made available via ThreadLocal.

HttpServletRequest request = ServletActionContext.getRequest();

## Implement ServletRequestAware

**Preferred** 

- Ensure that servlet-config Interceptor is included in the Action's stack.  $\circ$   $\bullet$  The default stack already includes servlet-config.
- Edit the Action so that it implements the ServletRequestAware interface. o The ServletRequestAware interface expects a setServletRequest method. You may wish to include a companion getServletRequ est method.
- At runtime, call getServletRequest to obtain a reference to the request object.

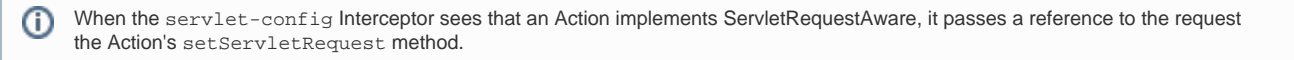

It is more difficult to test Actions with runtime dependencies on HttpServletRequest. Only implement ServletRequestAware as a last ⊙ resort. If the use case cannot be solved by one of the other servet-config interfaces (ApplicationAware, SessionAware, ParameterAware), consider whether an custom Interceptor could be used instead of Action code. (Review how servlet-config works for examples of what can be done.)

## @see [struts-default.xml](https://cwiki.apache.org/confluence/display/WW/struts-default.xml)

@see org.apache.struts.action2.interceptor.ServletRequestAware

@see org.apache.struts.action2.interceptor.[ServletConfigInterceptor](https://cwiki.apache.org/confluence/display/WW/Servlet+Config+Interceptor)